# Многослойные нейронные сети прямого распространения Сеть Кохонена

# Сеть Кохонена

Если для решения задач классификации применять нейронные сети, то необходимо формализовать задачу.

Выберем в качестве входных данных вектор параметров единственного объекта. Результатом работы сети будет код класса, к которому принадлежит предъявленный на входе объект. В нейросетях принято кодирование номером канала. Поэтому сеть будет иметь *M* выходов, по числу классов, и чем большее значение принимает выход номер *m0* , тем больше "уверенность" сети в том, что входной объект принадлежит к классу *m0*.

### Сеть Кохонена

Каждый выход можно будет трактовать как вероятность того, что объект принадлежит данному классу. Все выходы образуют полную группу, т.к. сумма выходов равна единице, и объект заведомо относится к одному из классов. Выберем евклидову меру близости. В этом случае ядро класса, минимизирующее сумму мер близости для объектов этого класса, совпадает с центром тяжести объектов:

$$
c^{m_0} = \frac{1}{N(m_0)} \sum_{p:m(p)=m_0} X^p
$$

где  $N(m_0)$  - число объектов  $X^p$ в классе  $m_0$ .

При разбиении на классы должна быть минимизирована суммарная мера близости для всего множества входных объектов:

$$
D = \sum_{p} \sum_{i} \left( X_i^p - c_i^{m(p)} \right)^2 = \sum_{p} \left[ (X^p, X^p) - 2(X^p, c^{m(p)}) + (c^{m(p)}, c^{m(p)}) \right]
$$

В этой сумме два слагаемых не зависят от способа разбиения и постоянны:

$$
\sum_{p} \left( c^{m(p)}, c^{m(p)} \right) = const \qquad \qquad \sum_{p} \left( X^{p}, X^{p} \right) = const
$$

Поэтому задача поиска минимума *D* эквивалентна поиску максимума выражения:

$$
\min D \to \max \sum_{p} \sum_{i} x_i^p c_i^{m(p)}
$$

Запишем вариант алгоритма классификации для поиска максимума этой функции:

- 1. Цикл: для каждого вектора *x p* {
- 2. Цикл: для каждого m {
- 3. Рассчитать  $\sum_{i} x_i^p c_i^m = D^{m,p}$ } // конец цикла
- 4. Находим m<sub>0</sub>, для которого

5. Относим объект к классу  $m_0$ .

}//конец цикла

Данный алгоритм легко реализуется в виде нейронной сети. Для этого требуется *M* сумматоров, находящих все , и интерпретатора, находящего сумматор с максимальным выходом.

Выберем  $x_i^p$ в качестве входных сигналов и компоненты ядер  $c_i^m$ в качестве весовых коэффициентов . Тогда каждый формальный нейрон с числом входов, равным числу компонент во входном векторе, будет давать на выходе одну из сумм  $D^{m,p}$ .

Чтобы определить класс, к которому относится объект, нужно выбрать среди всех нейронов данного слоя один с максимальным выходом (данную операцию осуществляет интерпретатор. Интерпретатор — или программа, выбирающая нейрон с максимальным выходом, или слой нейронов с латеральным торможением, состоящий из нейронов с обратными связями.

Рассмотренная сеть нейронов, использующая евклидову меру близости для классификации объектов, называется *сетью Кохонена* 

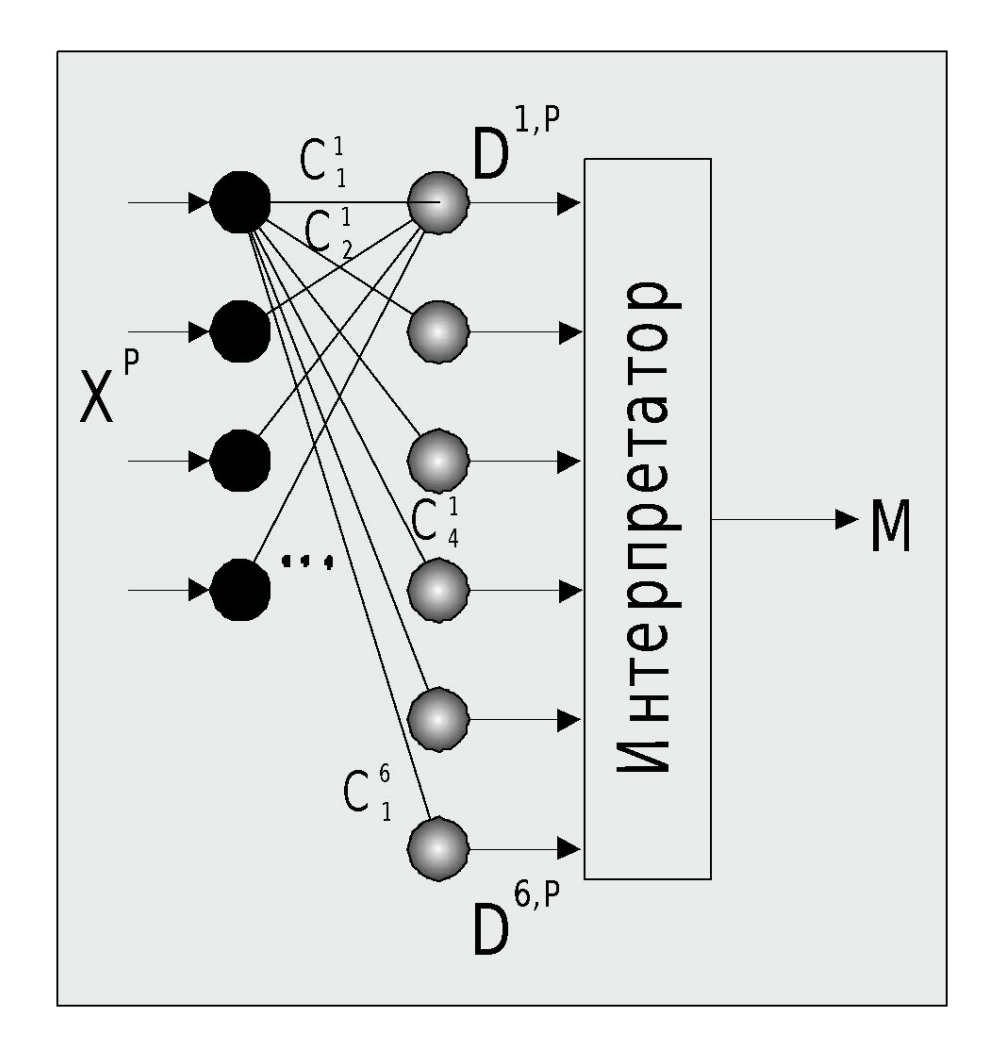

Нейроны слоя Кохонена генерируют сигналы  $D^{m,p}$ . Интерпретатор выбирает максимальный сигнал слоя Кохонена и выдает номер класса *m*, соответствующий номеру входа, по которому интерпретатором получен максимальный сигнал. Это соответствует номеру класса объекта, который был на входе, в виде вектора *X <sup>p</sup> .*

Ядра  $c^m$  являются весовыми коэффициентами нейронов. Каждый нейрон Кохонена запоминает одно ядро класса, и отвечает за определение объектов в своем классе, т.е. величина выхода нейрона тем больше, чем ближе объект к данному ядру класса.

Общее количество классов совпадает с количеством нейронов Кохонена. Меняя количество нейронов, можно динамически менять количество классов.

Входные вектора сети Кохонена чаще всего нормируются:

$$
\frac{X^p}{|X^p|} \to X^p \qquad \text{with} \qquad \frac{X^p}{\sum_{p} |X^p|^2} \to X^p
$$

#### **Обучение слоя Кохонена**

Задача обучения — научить сеть активировать один и тот же нейрон для похожих векторов на входе.

#### *1.Присвоение начальных значений*

Обычно начальные значения в нейронных сетях выбираются малыми случайными числами. Для слоя Кохонена такой выбор возможен, но имеет недостатки. Если веса инициализируются случайными значениями с равномерным распределением ядер, то в областях пространства *X*, где мало входных векторов, ядра будут использоваться редко, т.к. мало будет похожих векторов.

В тех областях, где входных векторов много, плотность ядер окажется недостаточной, и непохожие объекты будут активировать один и тот же нейрон, т.к. более похожего ядра не найдется. Для устранения данной проблемы можно выделять ядра в соответствии с плотностью входных векторов. Но распределение входных векторов часто бывает заранее неизвестно. В этом случае помогает метод выпуклой комбинации.

#### *2.Обучение сети*

Если число входных векторов равно числу ядер (т.е. нейронов), то обучение не нужно. Достаточно присвоить ядрам значения входных векторов и каждый вектор будет активировать свой нейрон Кохонена. Но чаще всего количество классов меньше числа входных векторов.

В этом случае веса сети настраиваются итеративным алгоритмом. Алгоритм аналогичен исходному алгоритму классификации, но коррекции весов проводятся после предъявления каждого входного вектора, а не после предъявления всех, как требует исходный алгоритм. Сходимость при этом сохраняется.

a) Присваиваем начальные значения весовым коэффициентам.

б) Подаем на вход один из векторов .

в) Рассчитываем выход слоя Кохонена , , и определяем номер выигравшего нейрона  $m_{\rho}$ , выход которого максимален:

$$
m_0 = \max_m \left\{ D^{m,p} \right\}
$$

г) Корректируем веса только выигравшего нейрона  $m_{\overline{\theta}}$  :

$$
w_{m_0} := w_{m_0} + \alpha (X^p - w_{m_0})
$$

коррекция записана в виде векторного выражения (вектор весов  $W_{m_0}$ нейрона  $m_{\overline{\theta}}$  имеет столько компонент, сколько их у входного вектора  $X$ ). Секорость обучения, малая положительная величина. Часто используют расписание с обучением, когда  $\alpha = \alpha(t)$  монотонно убывает. Требования к  $\alpha(t)$  те же, что и в случае многослойного перцептрона.

Веса корректируются так, что вектор весов приближается к текущему входному вектору. Скорость обучения управляет быстротой приближения ядра класса (вектора весов) ко входному вектору  $X^p$ .

Алгоритм выполняется до тех пор, пока веса не перестанут меняться.

## Метод выпуклой комбинации

Этот метод полезен при обучении, чтобы правильно распределить плотность ядер классов (векторов весов) в соответствии с плотностью входных векторов в пространстве *X*.

1.Присваиваем всем весам одно и то же начальное значение:

$$
w_i^{m} = \frac{\dim X}{\sqrt{n}}
$$

Вектора весов получают длину, равную единице, как требует нормировка. Все вектора весов одинаковы.

2.Задаем обучающее множество  $\delta_{\bm{V}}$ и проводим обучение, но не с векторами , зъе векторами:

 $\frac{1}{\sqrt{2}}\frac{\mathbf{B}(t)}{\mathbf{B}(t)}$  — время обучения,  $\frac{1}{\mathbf{B}(t)}$  монотонно возрастающая функция, меняющаяся при обучении от 0 до 1.

В начале обучения  $\beta(t) = 0$  и все обучающие вектора одинаковы и равны начальному значению весов. По мере обучения  $\beta(t)$  растет и обучающие вектора расходятся из точки с координатами и приближаются к своим конечным значениям, которые достигаются при = 1. Каждый вектор весов "захватывает" группу или один обучающий вектор и отслеживает его по мере роста .

Метод выпуклой комбинации дает правильное распределение плотности ядер. При этом в сети не остается "ненужных" необученных нейронов, которые бывают при обычном обучении. Когда вектор весов нейрона находится далеко от всех обучающих векторов, этот нейрон никогда не будет "выигрывать", и его веса не будут корректироваться при обучении. Выпуклая комбинация не оставляет в сети таких нейронов.

# Модификации алгоритма обучения сети Кохонена

*1. Чувство справедливости:* чтобы не допустить отсутствие обучения по любому из нейронов, вводится "чувство справедливости". Если нейрон чаще других выигрывает "состязание", т.е. получает максимальный выход чаще, чем в 1 из *M* случаев, то его значение выхода искусственно уменьшается, чтобы дать возможность выиграть другим нейронам. Это включает все нейроны сети в процесс обучения.

*2. Коррекция весов пропорционально выходу:* в этой модификации корректируются не только веса выигравшего нейрона, но и всех остальных, пропорционально их нормированному выходу. Нормировка выполняется по максимальному значению выхода слоя или по его среднему значению. Этот метод также исключает "мертвые" нейроны и улучшает распределение плотности весов.

### Режимы работы сети Кохонена

Обычная сеть Кохонена работает в режиме *аккредитации*. Это означает, что активируется единственный нейрон Кохонена с максимальным значением выхода. Можно не затормаживать остальные нейроны слоя Кохонена, а пронормировать выходные сигналы, например, функцией активации softmax:

$$
OUT_j = \frac{e^{NET_j}}{\sum_i e^{NET_i}}
$$

Тогда сумма всех выходов слоя будет равна единице и можно трактовать выходы, как вероятность отнесения объекта к каждому из классов.

Данный режим работы сети, когда активируется несколько нейронов одновременно, называется *режимом интерполяции*. Название режима объясняется тем, что если входной вектор  $X^p$  плавно меняется от одного вектора весов  $X^p = w^{m_1}$  к другому вектору весов  $X^p = w^{m_2}$ , то выход сети в режиме интерполяции (если применена функция softmax) будет плавно меняться от  $m_1$  к  $m_2$ , т.е. классификация оказывается непрерывной. Если же сеть работает в режиме аккредитации, выход изменится от m<sub>1</sub> к m<sub>2</sub> скачкообразно.